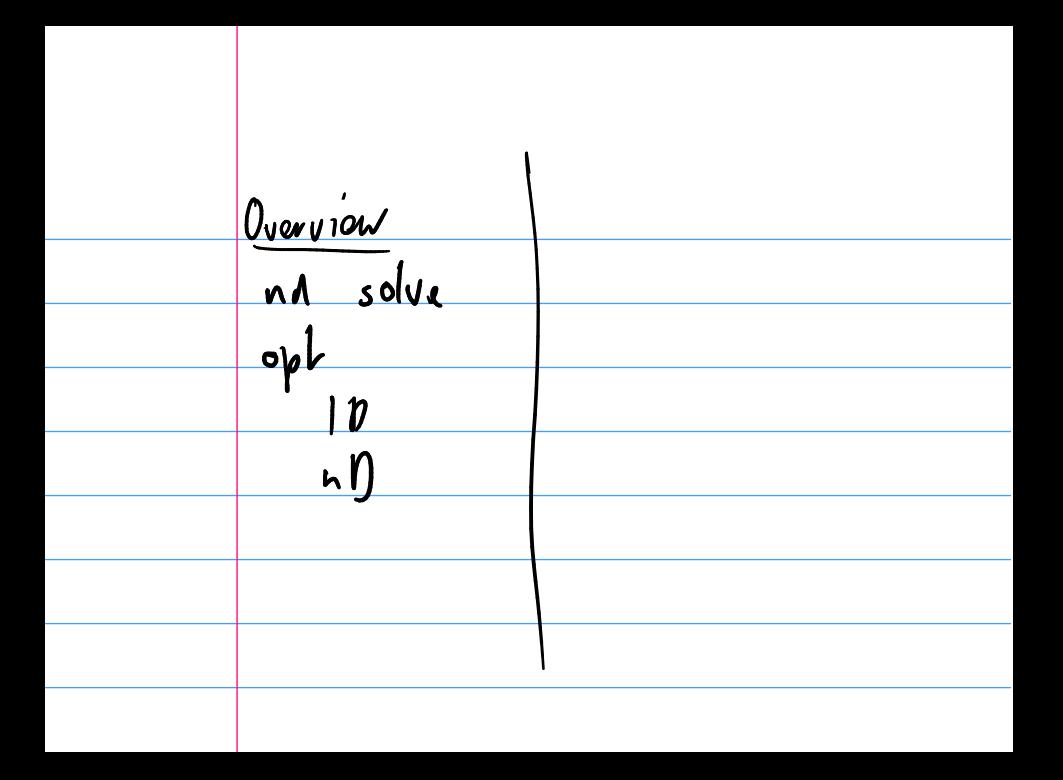

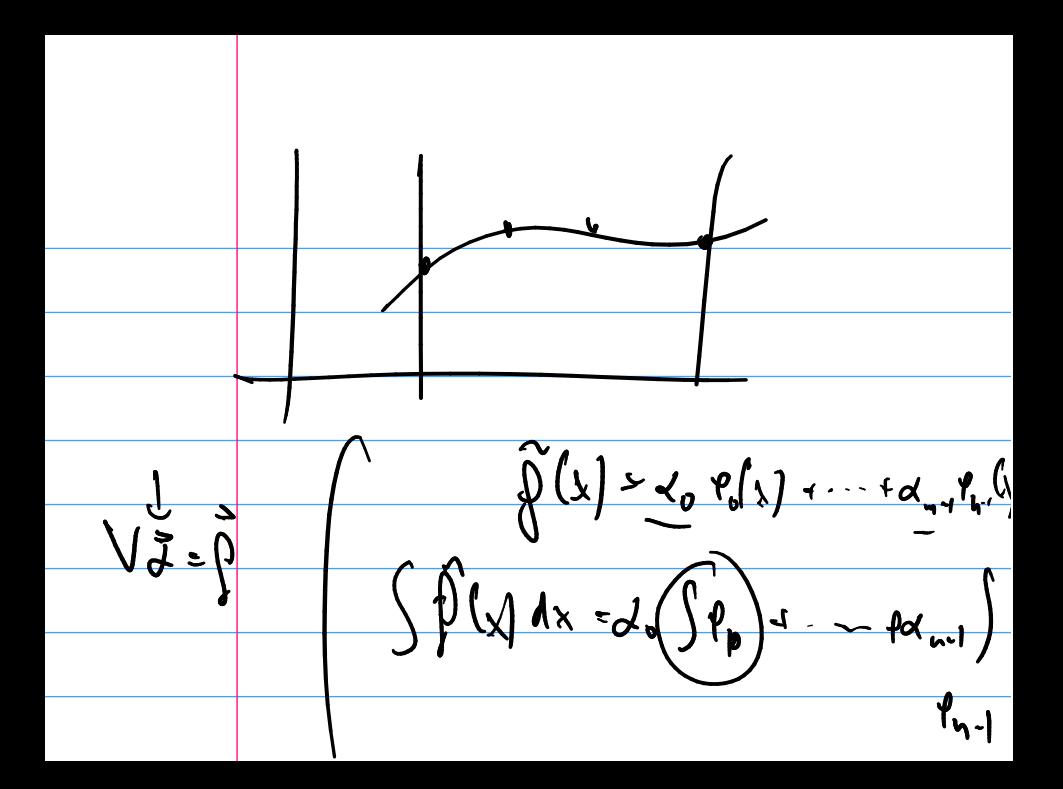

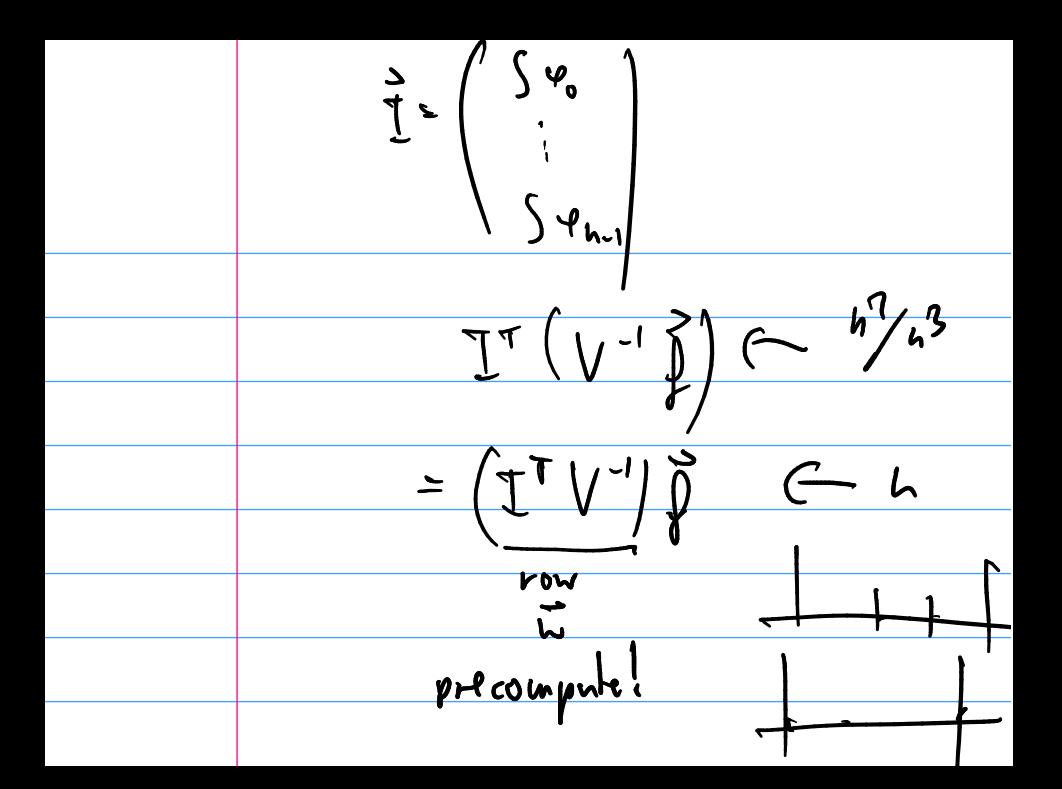

## Solving Nonlinear Equations

What is the goal here?

Demo: Three quadratic functions (click to visit)

## Newton's method

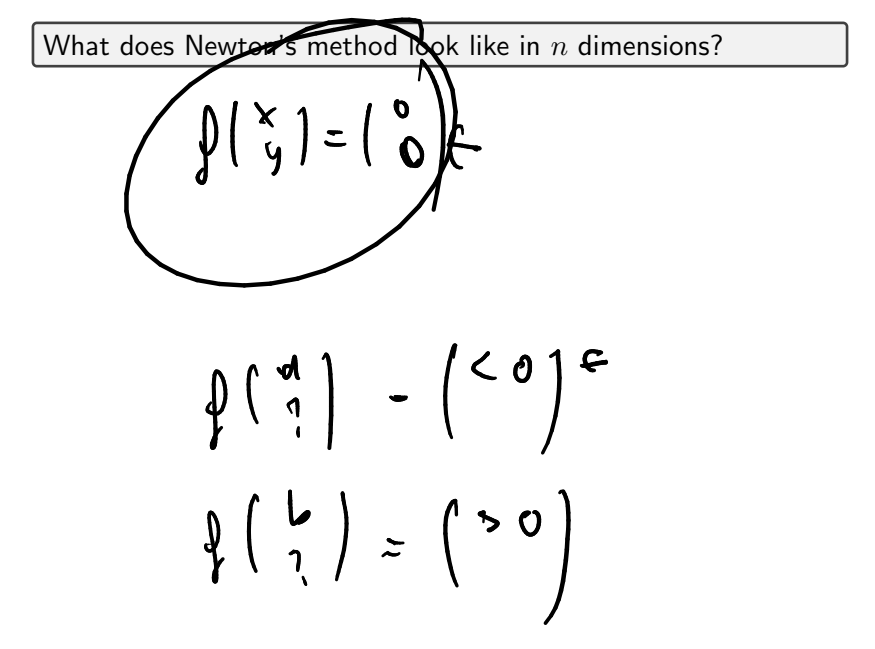

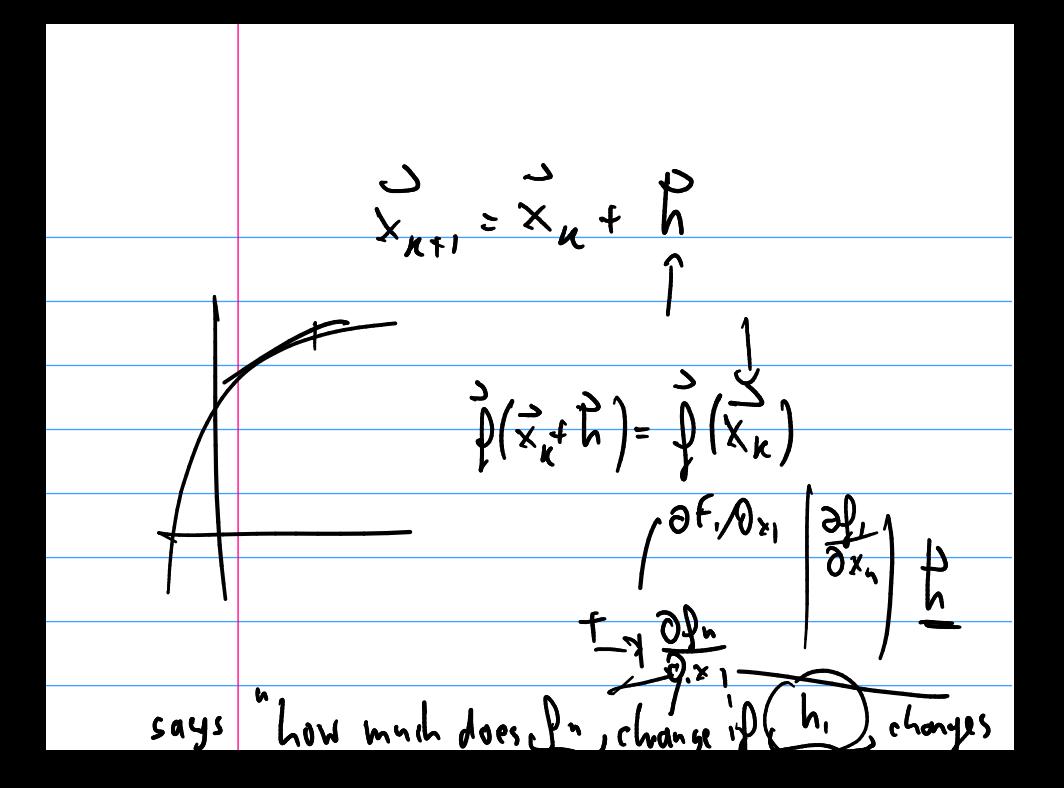

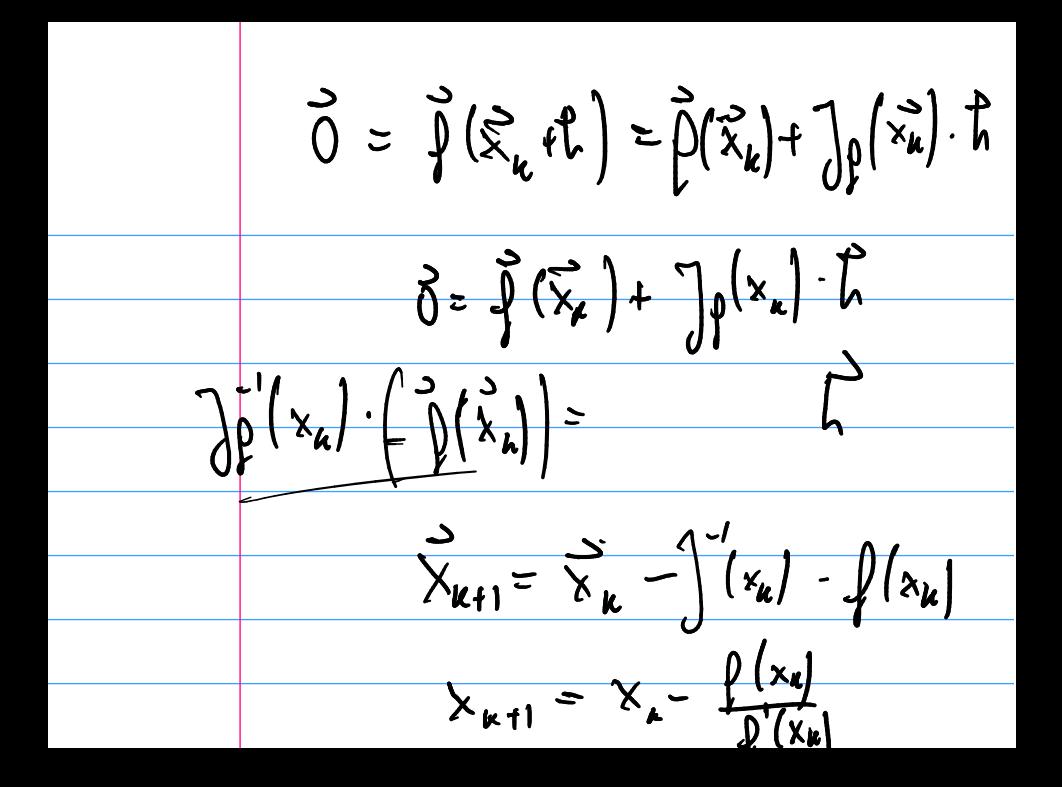

#### Newton: Example

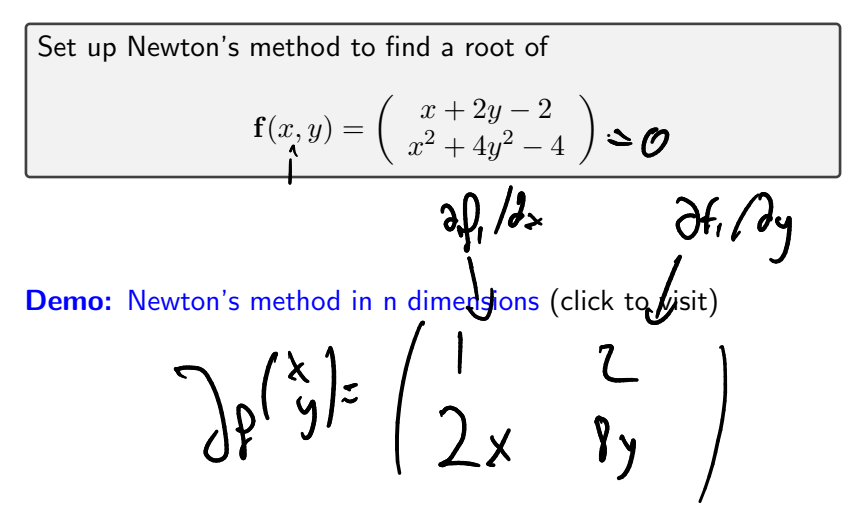

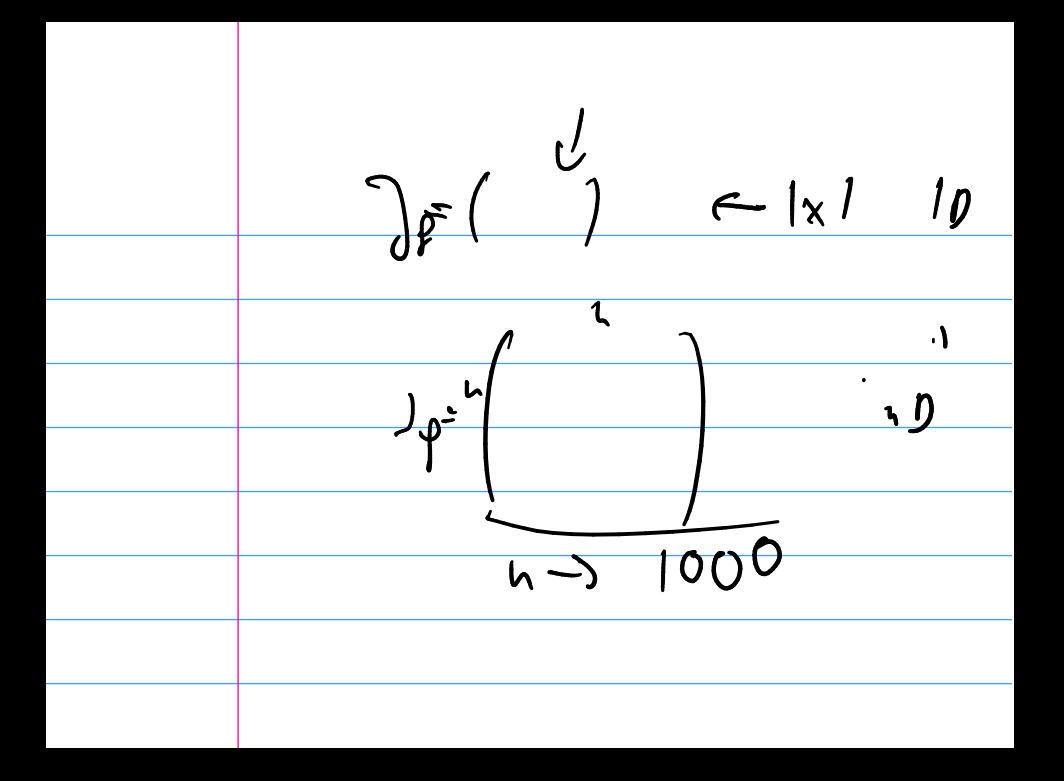

#### Secant in  $n$  dimensions?

What would the secant method look like in  $n$  dimensions?

$$
\Rightarrow \frac{11 \text{ Aoesn}!}{\frac{1}{\sqrt{5}} \cdot \frac{1}{\sqrt{5}}}
$$

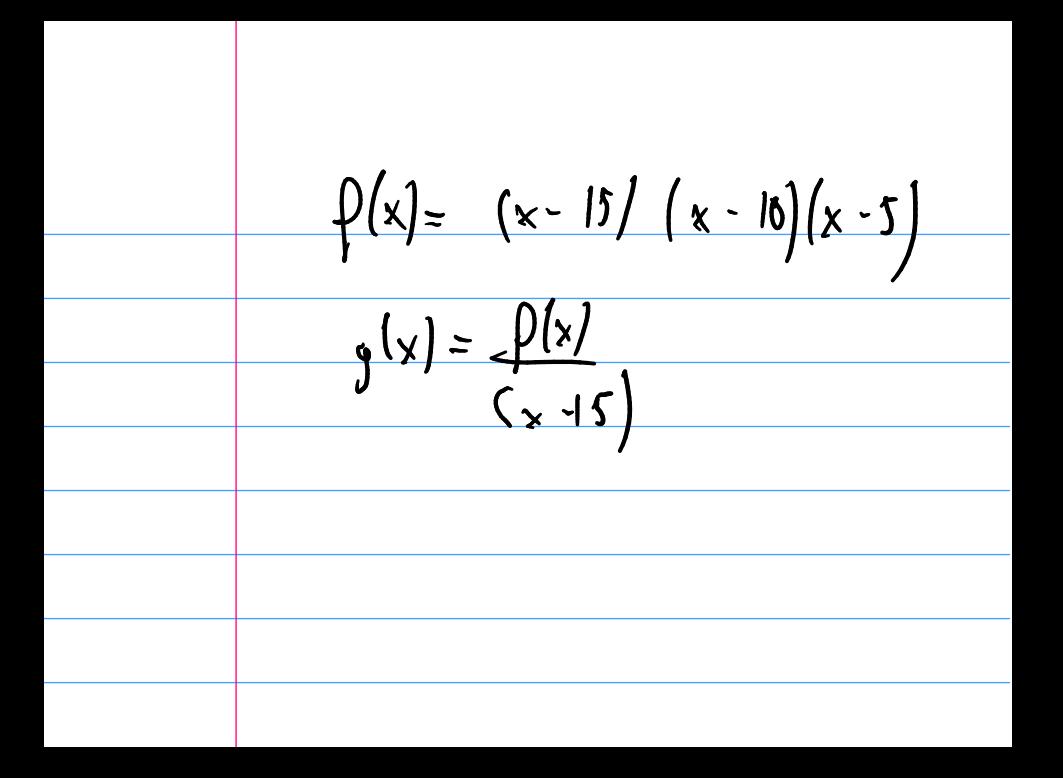

# **Outline**

Python, Numpy, and Matplotlib Making Models with Polynomials Making Models with Monte Carlo Error, Accuracy and Convergence Floating Point

Modeling the World with Arrays

The World in a Vector What can Matrices Do?

Graphs

Sparsity

Norms and Errors The 'Undo' Button for Linear Operations: LU Repeating Linear Operations: Eigenvalues and Steady States Eigenvalues: Applications Approximate Undo: SVD and Least **Squares** 

SVD: Applications

Solving Funny-Shaped Linear Systems Data Fitting Norms and Condition Numbers Low-Rank Approximation

#### Interpolation

Making Interpolation Work Better

Calculus on Interpolants

Iteration and Convergence

Solving One Equation

Solving Many Equations Finding the Best: Optimization in 1D

Optimization in  $n$  Dimensions

### **Optimization**

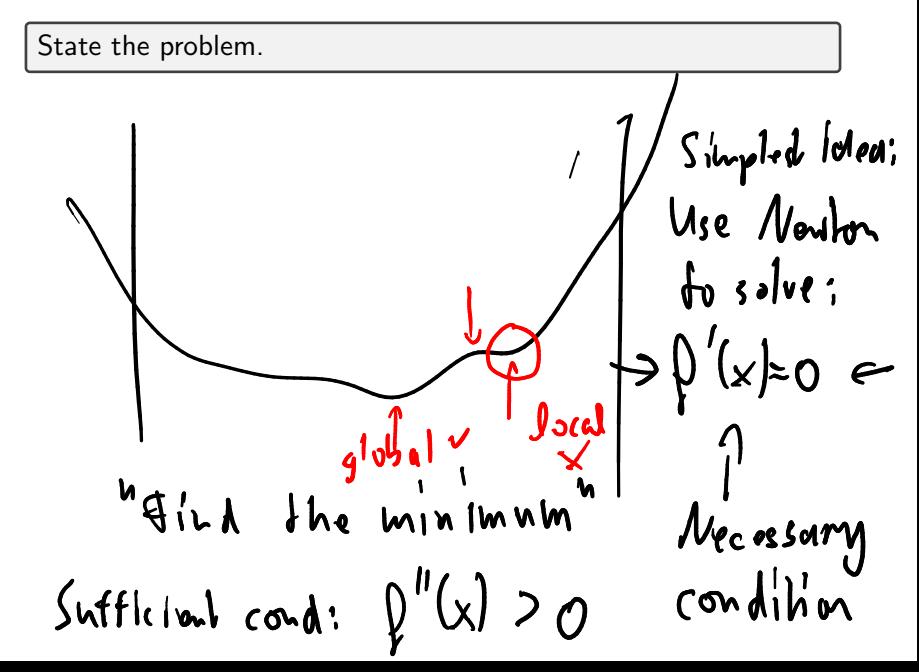

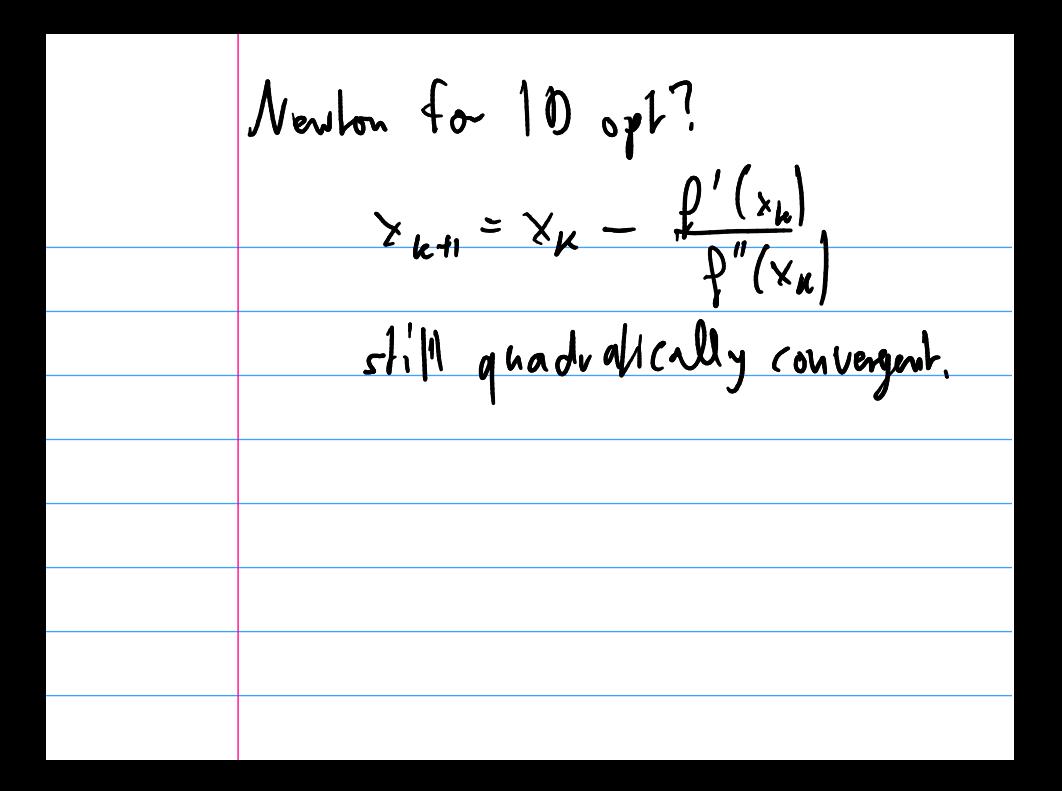

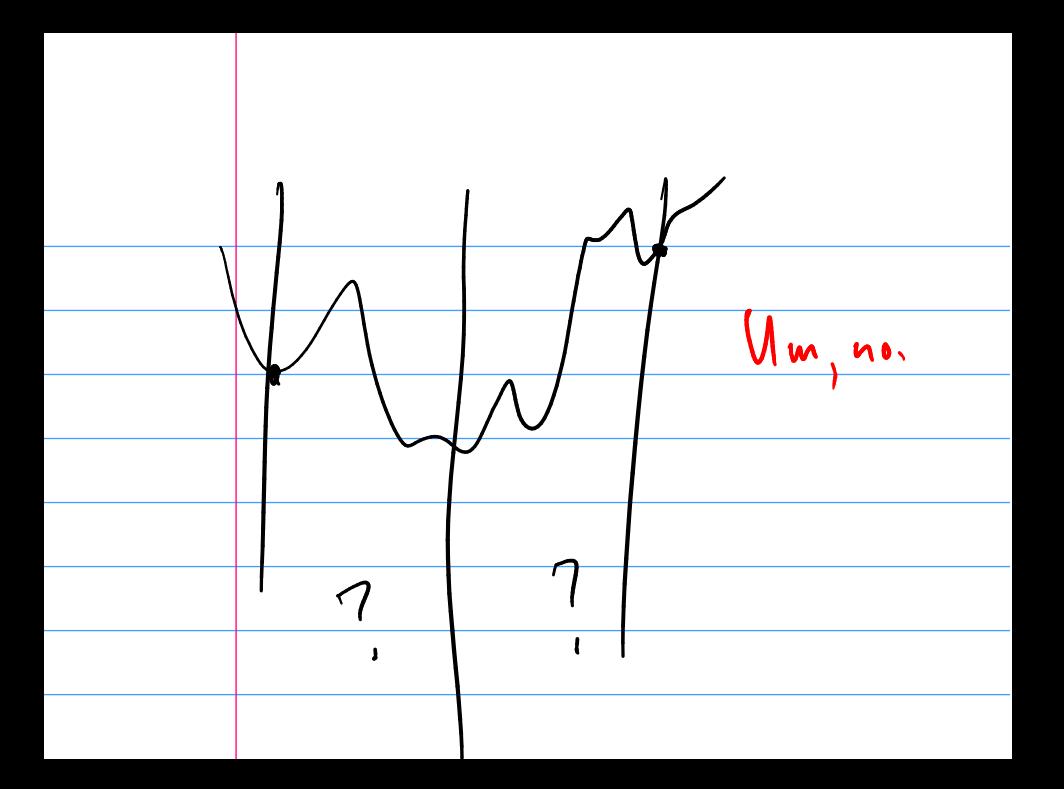

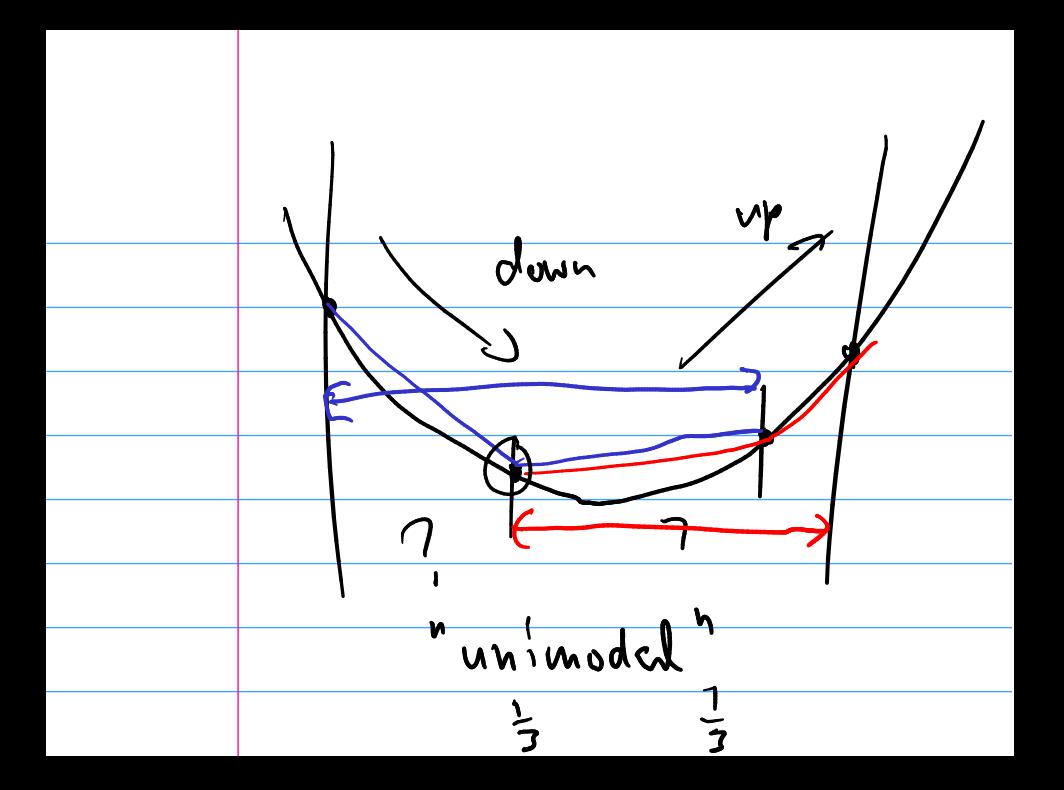

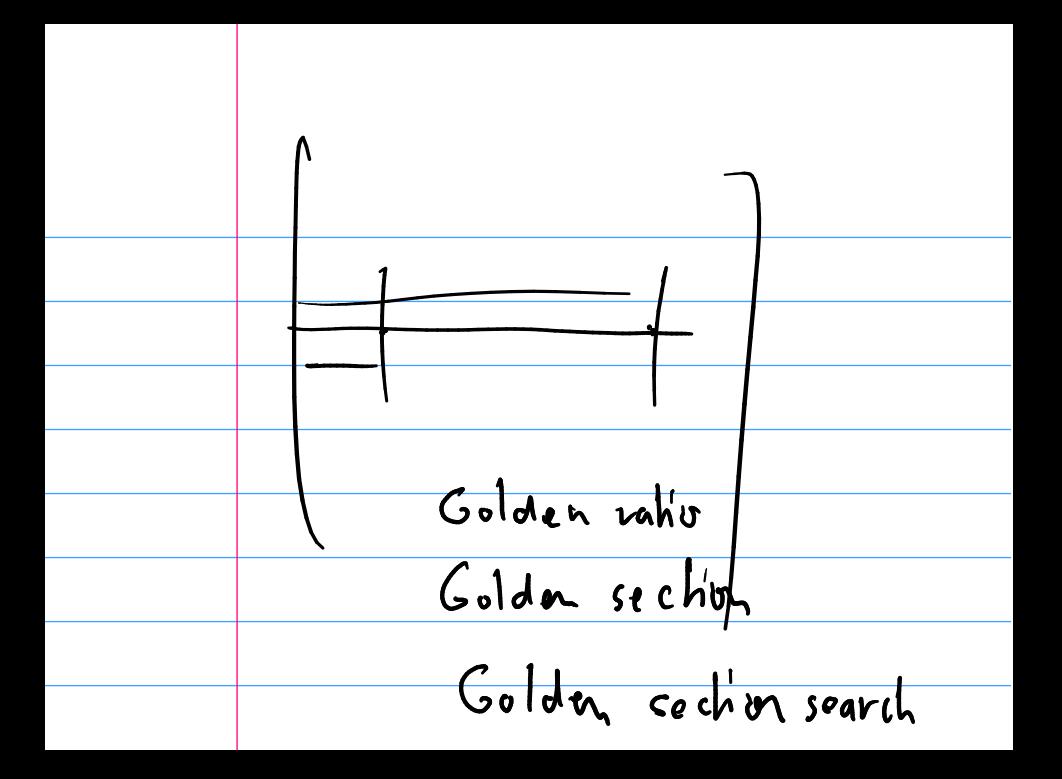

# Optimization: What could go wrong?

What are some potential problems in optimization?

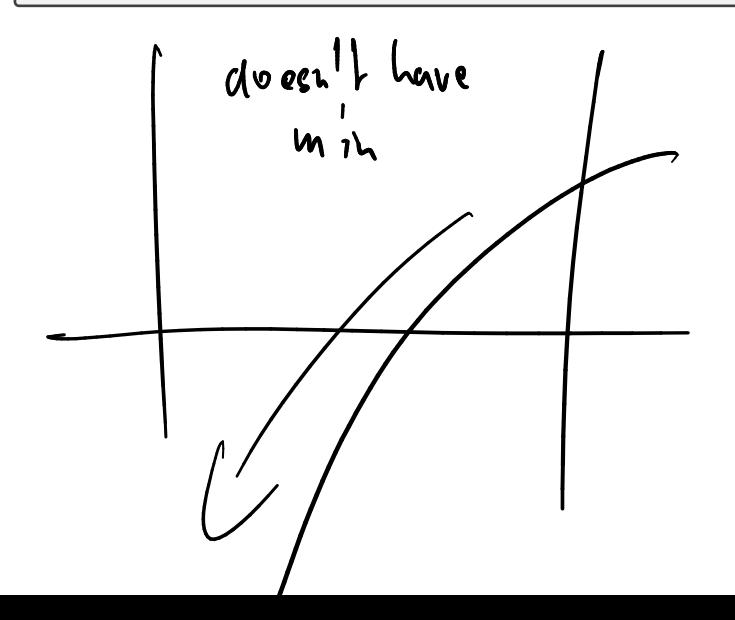

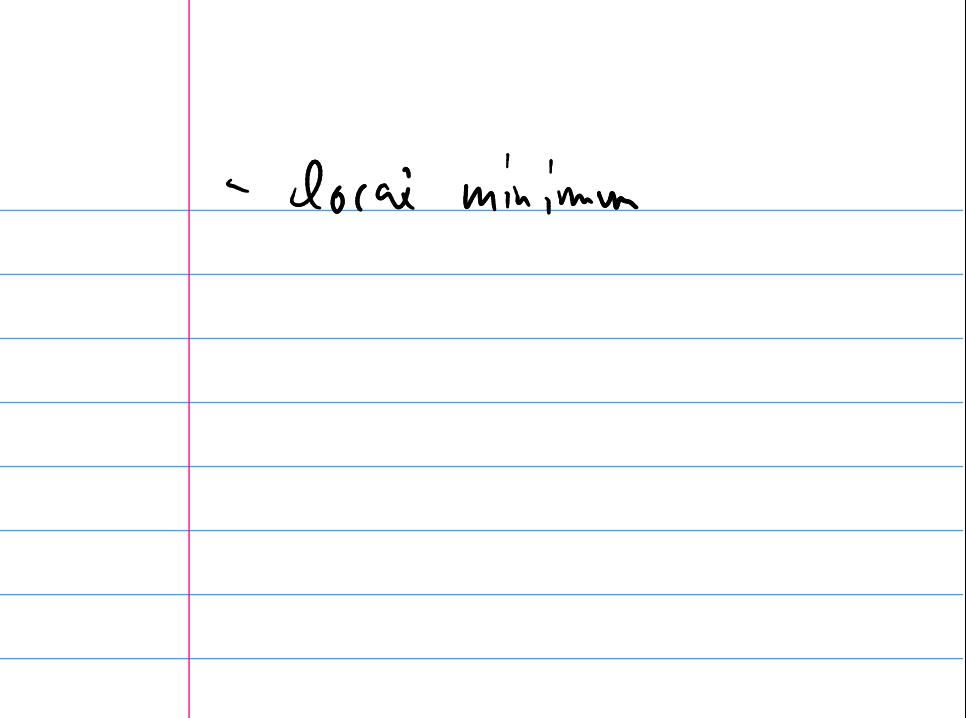

### Optimization: What is a solution?

How can we tell that we have a (at least local) minimum? (Remember calculus!)

## Newton's Method

Let's steal the idea from Newton's method for equation solving: Build a simple version of f and minimize that.

Demo: Newton's Method in 1D (click to visit) In-class activity: Optimization Methods

## Golden Section Search

Would like a method like bisection, but for optimization. In general: No invariant that can be preserved. Need extra assumption.

Demo: Golden Section Search Proportions (click to visit)

# **Outline**

Python, Numpy, and Matplotlib Making Models with Polynomials Making Models with Monte Carlo Error, Accuracy and Convergence Floating Point

Modeling the World with Arrays

The World in a Vector What can Matrices Do?

Graphs

Sparsity

Norms and Errors The 'Undo' Button for Linear Operations: LU Repeating Linear Operations: Eigenvalues and Steady States Eigenvalues: Applications Approximate Undo: SVD and Least **Squares** 

SVD: Applications

Solving Funny-Shaped Linear Systems Data Fitting Norms and Condition Numbers Low-Rank Approximation

#### Interpolation

Making Interpolation Work Better

Calculus on Interpolants

Iteration and Convergence

Solving One Equation

Solving Many Equations Finding the Best: Optimization in

Optimization in  $n$  Dimensions

## Optimization in  $n$  dimensions: What is a solution?

How can we tell that we have a (at least local) minimum? (Remember calculus!)

$$
f_{ind} \min\{x, y\}
$$

#### Steepest Descent

Given a scalar function  $f : \mathbb{R}^n \to \mathbb{R}$  at a point x, which way is down?